# Package 'SISPA'

April 12, 2022

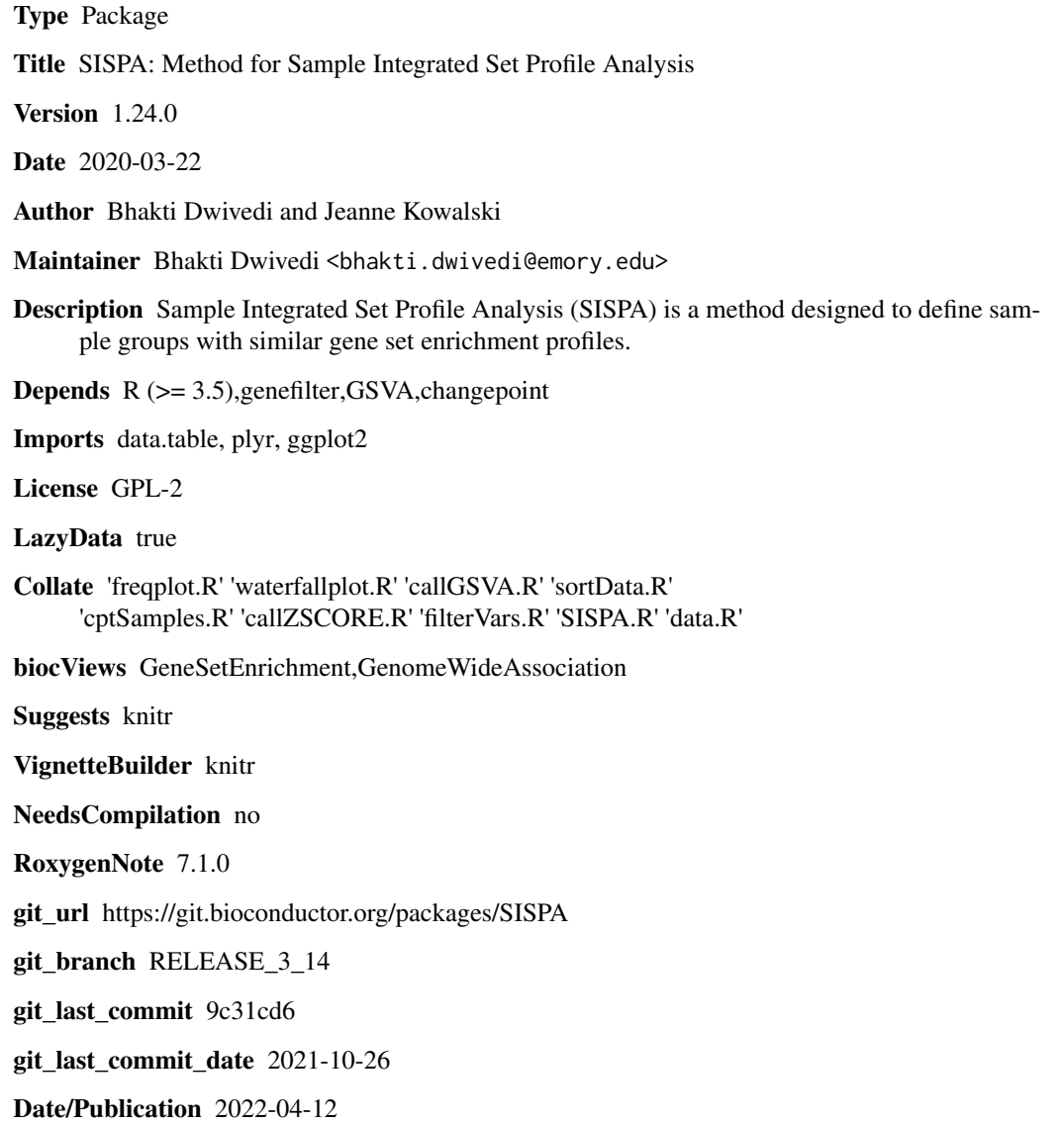

### <span id="page-1-0"></span>R topics documented:

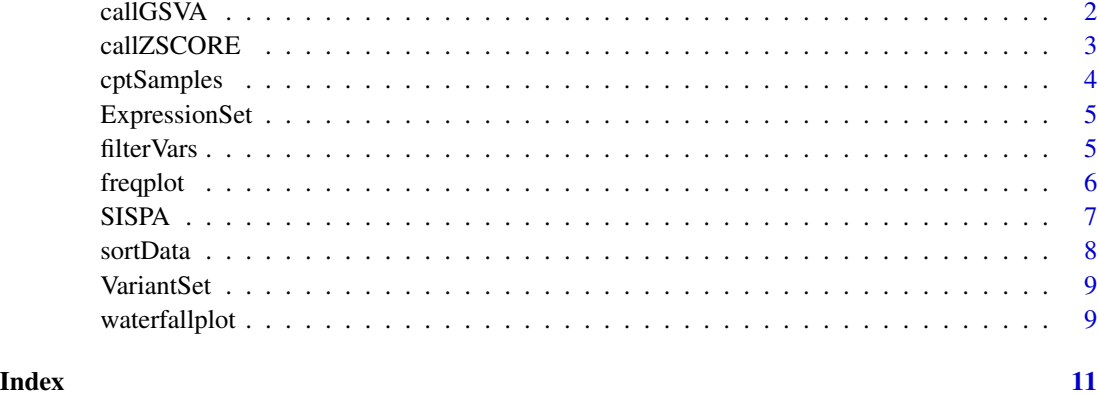

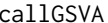

callGSVA *GSVA enrichment analysis*

#### Description

Estimates GSVA enrichment zscores.

#### Usage

callGSVA(x,y)

#### Arguments

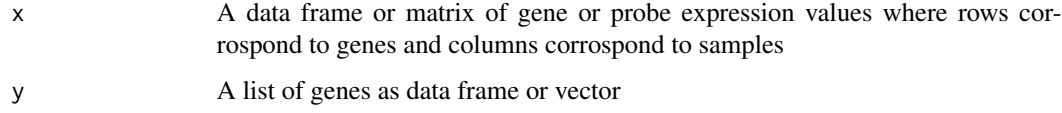

#### Details

This function uses "zscore" gene-set enrichment method in the estimation of gene-set enrichment scores per sample.

#### Value

A gene-set by sample matrix of GSVA enrichment zscores.

### See Also

**GSVA** 

#### <span id="page-2-0"></span>callZSCORE 3

#### Examples

```
g <- 10 ## number of genes
s <- 30 ## number of samples
## sample data matrix with values ranging from 1 to 10
rnames <- paste("g", 1:g, sep="")
cnames <- paste("s", 1:s, sep="")
expr <- matrix(sample.int(10, size = g*s, replace = TRUE), nrow=g, ncol=s, dimnames=list(rnames, cnames))
## genes of interest
genes <- paste("g", 1:g, sep="")
## Estimates GSVA enrichment zscores.
callGSVA(expr,genes)
```
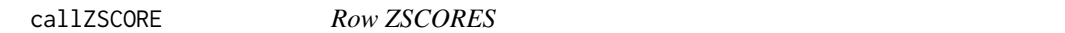

#### Description

Estimates the zscores for each row in the data matrix

#### Usage

callZSCORE(x)

#### Arguments

x A data frame or matrix of gene or probe expression values where rows corrospond to genes and columns corrospond to samples

#### Details

This function compute row zscores per sample when number of genes is less than 3

#### Value

A gene-set by sample matrix of zscores.

```
g <- 2 ## number of genes
s <- 60 ## number of samples
## sample data matrix with values ranging from 1 to 10
rnames <- paste("g", 1:g, sep="")
cnames \leq paste("s", 1:s, sep="")
expr <- matrix(sample.int(10, size = g*s, replace = TRUE), nrow=g, ncol=s, dimnames=list(rnames, cnames))
## Estimates zscores
callZSCORE(expr)
```
<span id="page-3-0"></span>

#### Description

Generate sample profile identifiers from sample zscores using change point model.

#### Usage

cptSamples(x, cpt\_data, cpt\_method, cpt\_max)

#### Arguments

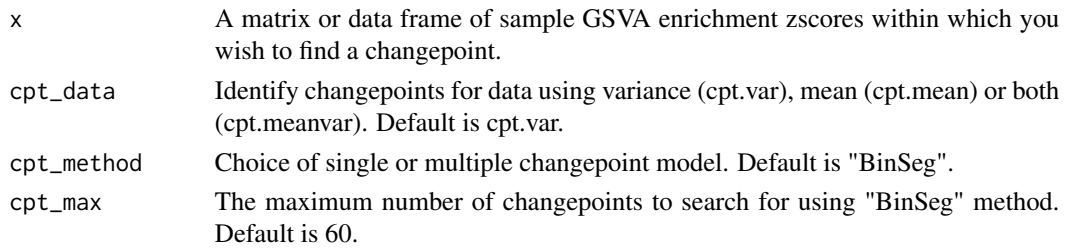

#### Details

This function assigns samples identified in the first changepoint with the active profile ("1") while the remaining samples are grouped under inactive profile ("0").

#### Value

The input data frame with added sample identifiers and estimated changepoints. A plot showing the changepoint locations estimated on the data

#### See Also

changepoint

```
g <- 10 ## number of genes
s <- 60 ## number of samples
## sample data matrix with values ranging from 1 to 10
rnames <- paste("g", 1:g, sep="")
cnames <- paste("s", 1:s, sep="")
expr <- matrix(sample.int(10, size = g*s, replace = TRUE), nrow=g, ncol=s, dimnames=list(rnames, cnames))
## genes of interest
genes <- paste("g", 1:g, sep="")
## Estimates GSVA enrichment zscores.
gsva_results <- callGSVA(expr,genes)
cptSamples(gsva_results,cpt_data="var",cpt_method="BinSeg",cpt_max=60)
```
<span id="page-4-0"></span>

#### Description

An example of RNAseq derived gene expression data The variables are as follows

#### Usage

ExpressionSet

#### Format

A data matrix with 8 probes (rows) in 125 samples (columns)

#### Details

- gene
- sample 1 log2 transformed normalized expression count values
- sample nth log2 transformed normalized expression count values

@source <https://research.themmrf.org/>

filterVars *A filter function for the data*

#### Description

Filter rows with zero values

#### Usage

filterVars(x,y)

#### Arguments

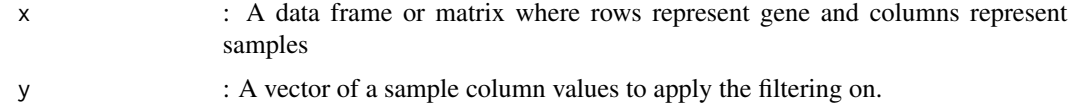

#### Details

This function filter out rows with zero data value for a given sample. Both input arguments (x and y) must be of the same length

#### <span id="page-5-0"></span>Value

The returned value is a list containing an entry for each row filtered out by zero data value

#### Examples

```
x = matrix(runit(3*10, 0, 1), ncol=3)y \le -x[,1]filterVars(x,y)
```
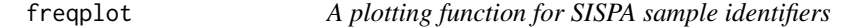

#### Description

Given a sample changepoint data frame, will plot number of samples with and without profile activity

#### Usage

freqplot(x)

#### Arguments

x A data frame containing samples as rows followed by zscores and estimated changepoints to be plotted.

#### Details

This function expects the output from cptSamples function of SISPA package, and shows the number of samples with (orange filled bars) and without profile activity (grey filled bars).

#### Value

Bar plot pdf illustrating distribution of samples

```
samples <- c("s1","s2","s3","s4","s5","s6","s7","s8","s9","s10")
zscores <- c(3.83,2.70,2.67,2.31,1.70,1.25,-0.42,-1.01,-2.43,-3.37)
changepoints <- c(1,1,1,2,2,3,3,NA,NA,NA)
sample_groups <- c(1,1,1,0,0,0,0,0,0,0)
my.data = data.frame(samples,zscores,changepoints,sample_groups)
freqplot(my.data)
```
<span id="page-6-0"></span>SISPA *SISPA*

#### **Description**

SISPA: Method for Sample Integrated Gene Set Analysis

#### Usage

SISPA(feature=1,f1.df,f1.profile,f2.df,f2.profile,cpt\_data="var",cpt\_method="BinSeg",cpt\_max=60)

#### Arguments

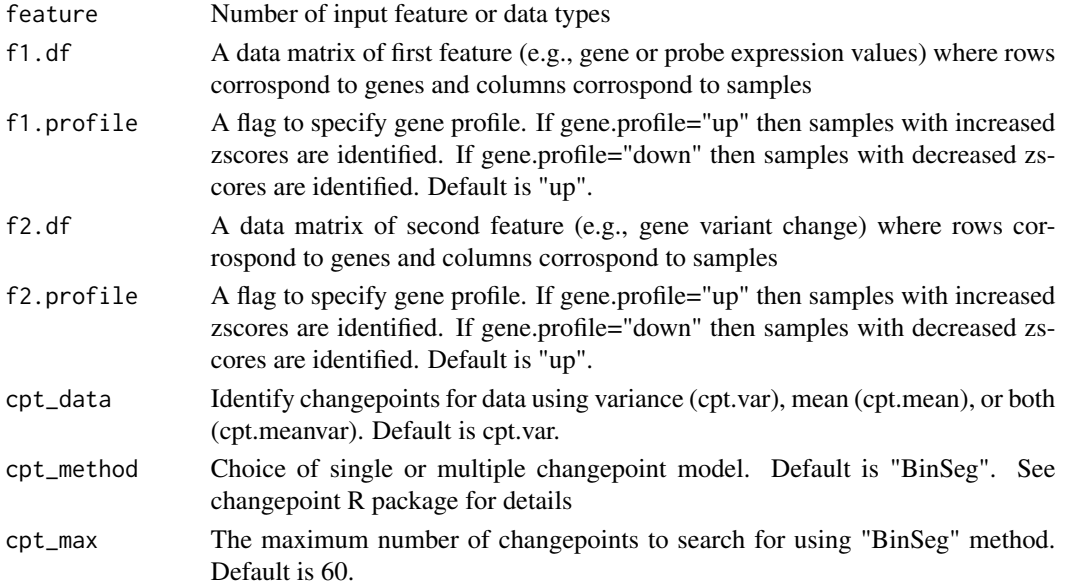

#### Details

Sample Integrated Gene Set Analysis (SISPA) is a method designed to define sample groups with similar gene set enrichment profiles. The user specifies a gene list of interest and sample by gene molecular data (expression, methylation, variant, or copy change data) to obtain gene set enrichment scores by each sample. The score statistics is rank ordered by the desired profile (e.g., upregulated or downregulated) for samples. A change point model is then applied to the sample scores to identify groups of samples that show similar gene set profile patterns. Samples are ranked by desired profile activity score and grouped by samples with and without profile activity. Figure 1 shows the schematic representation of the SISPA method overview.

#### Value

The input molecular data frame with added sample identifiers and estimated changepoints. A plot showing the changepoint locations estimated on the data. Bar plots pdf illustrating distinct distribution of samples with and without profile activity

#### Examples

```
g <- 10 ## number of genes
s <- 60 ## number of samples
## sample data matrix with values ranging from 1 to 10
rnames <- paste("g", 1:g, sep="")
cnames <- paste("s", 1:s, sep="")
expr <- matrix(sample.int(10, size = g*s, replace = TRUE), nrow=g, ncol=s, dimnames=list(rnames, cnames))
SISPA(feature=1,f1.df=expr,f1.profile="up")
```
sortData *Sorts the data by a column*

#### Description

Sorts the data frame by a column index in the given order

#### Usage

sortData(x,i,b)

#### Arguments

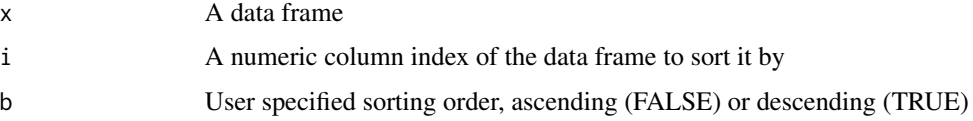

#### Details

defaults are used:  $i = 1$ ,  $b = FALSE$ , if not specified

#### Value

sorted data by the input column index

#### Author(s)

Bhakti Dwivedi & Jeanne Kowalski

```
samples <- c("s1","s2","s3","s4","s5","s6","s7","s8","s9","s10")
zscores <- c(3.83,2.70,2.67,2.31,1.70,1.25,-0.42,-1.01,-2.43,-3.37)
my.data = data.frame(samples,zscores)
sortData(my.data,2,TRUE)
```
<span id="page-7-0"></span>

<span id="page-8-0"></span>

#### Description

An example of RNAseq derived gene variant change data. The variables are as follows

#### Usage

VariantSet

#### Format

A data matrix with 380 variants (rows) in 125 samples (column)

#### Details

- gene
- sample 1 transformed variant proportion data
- sample nth transformed variant proportion data

@source <https://research.themmrf.org/>

waterfallplot *A plotting function for SISPA sample identifiers*

#### Description

Given a sample changepoint data frame, will plot all samples zscores from that data.

#### Usage

waterfallplot(x)

#### Arguments

x A data frame containing samples as rows followed by zscores and estimated sample\_groups to be plotted.

#### Details

This function expects the output from cptSamples function of SISPA package, and highlights the sample profile of interest in the changepoint 1 with orange filled bars.

#### Value

Bar plot pdf illustrating distinct SISPA sample profiles.

```
samples <- c("s1","s2","s3","s4","s5","s6","s7","s8","s9","s10")
zscores <- c(3.83,2.70,2.67,2.31,1.70,1.25,-0.42,-1.01,-2.43,-3.37)
changepoints \leq c(1,1,1,2,2,3,3,NA,NA,NA)sample_groups <- c(1,1,1,0,0,0,0,0,0,0)
my.data = data.frame(samples,zscores,changepoints,sample_groups)
waterfallplot(my.data)
```
# <span id="page-10-0"></span>Index

∗ datasets ExpressionSet, [5](#page-4-0) VariantSet, [9](#page-8-0) callGSVA, [2](#page-1-0) callZSCORE, [3](#page-2-0) cptSamples, [4](#page-3-0) ExpressionSet, [5](#page-4-0) filterVars, [5](#page-4-0) freqplot, [6](#page-5-0) SISPA, [7](#page-6-0) sortData, [8](#page-7-0)

VariantSet, [9](#page-8-0)

waterfallplot, [9](#page-8-0)